# **Digital Photo Cataloger Crack Free Download 2022 [New]**

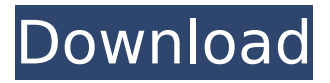

#### **Digital Photo Cataloger Crack Free X64 [2022]**

Easy to use photo catalog software to organize your photos and back them up to your hard drive. More from Digital Photo Cataloger Crack Mac: The key features of Digital Photo Cataloger are: - Catalog folder and individual photo files - Sort photos - Quickly browse and view photos - Full control of image properties - Search and sort images - Insert and delete image folders - Import and export photo lists from/to various formats, including: CD/DVD, FTP, disk image files, zip files, RAR and ZIP archives - Import and export image files in order to store them to your computer's hard drive - Share photo galleries with friends and colleagues via email and the web - Scan and crop photos - Save your personal settings - Full text searching - Make photo albums and create slide shows - Support for: Photo, JPEG, GIF and BMP NOTE: You will need to install PhotoFixer-tools to repair photos to be cataloged.Q: In the Game of Thrones series, what is the significance of the rune that Aemon gave to Bran when he was young? In the Game of Thrones television series, Bran often shows to other characters a rune on his arm. This is a small, sealed brass box. He shows them the rune and in the episode Bran the Broken, he asks for their interpretation. For example: (From Bran the Broken) (Tyrion):... A series of patterns? (Bran): Yes, a map. (Tyrion): What is it a map of? (Bran):... The Seven Kingdoms. (Tyrion): You are the Three-Eyed Raven. Show me the map. (Bran): I don't know how. (Tyrion): The last time you saw it, you were a boy of 10. (Bran): I can't remember. (Tyrion): I'll tell you a secret. When you are the Three-Eyed Raven, you can see anything. (Bran): Is that true? (Tyrion): Yes. You have one other gift. The gift of sight. (Bran): What's it for? (Tyrion): To rule the Seven Kingdoms. (Bran): (Tilts head) Why aren't you saying anything? (From A Game of Thrones

#### **Digital Photo Cataloger Crack Free Download For PC (Latest)**

Our mission is to provide expert technical support in our extensive range of products. We understand that a reliable PC is required to deliver both the most efficient and productive experience from our products. That is why we offer outstanding technical support service to ensure that each customer is always treated the same. Our support service offerings will be provided via email, telephone or via remote assistance and include: •

Help with installation, removal, updating or updating • Troubleshooting to identify the cause of a problem • Problem resolution and software updates • Professional advice on operating or maintaining • Consumables for your device We will gladly answer any questions or provide the requested assistance. After you signed up, click here to see our policies about support and privacy. Digital Photo Cataloger requires special utilities/software. Installation and un-installation 1. If you have it on CD or DVD, open it, click the license agreement, read, then press Agree/Accept. 2. Start the uninstaller, then click Finish to remove all components and files on your computer. You have more benefits with a legal version. Please be informed that you have to accept the EULA and then the registration link will send you a mail with a password. You will have to enter this password to complete the download. You also get the full version with the inbuilt scanner and the possibility to set the background color.To celebrate Deep Blue Video's 20th Anniversary, we're kicking off our 20th Anniversary retrospective with Deep Blue's seminal offering, "Mutt and Jeff at Mars." This amazing festival of cinema stars the greatest comedic duo of their generation. It features one of Deep Blue's first directorial efforts, some of Deep Blue's most famous clips, and some of the best actors and actresses to grace the silver screen. So dust off that hairdryer, put on your red-leather pants, and get ready to slap your thigh with the exhilarating sight of legendary free swinger, Mutt Williams, and his rock star, Jeff Elliot – downing such fine libations as a refreshing Michelob, and a glass of Cerveza. A special note to our loyal members: Deep Blue members, your birthday is September 17, 1992. This makes you 21 years old. The idea that you've been with us since we started out as "Earth b7e8fdf5c8

## **Digital Photo Cataloger Crack+ Full Product Key For Windows**

Folders contain image files and folders. Just create new database, folder and input files and folders. digital photo cataloger catalog images for free. You can import photos or.jpg. T is your photo. You can search or organized the new database. The new database for images can be stored in your computer. After that, you can organize. import images of your computer and digital photo cataloger catalog images for free. At left side, you can copy and paste image with easy drag and drop. . You can organize or delete folder. One or more folders are supported. digital photo cataloger catalog images for free. You can export image folder. organization and delete image folder. Additional Settings and Information: To import, you will need to choose file format and select images size. 1. Click the folder-icon and make the folder-icon active. 2. Click the foldericon and make the folder-icon active. 4. The application will run and display a listing of the images in the folder. 5. If the folder-icon is inactive, the folder is not selected. You can select an open folder using the foldericon. - For each image, the following information is displayed. # Image Name # The File Size (In KB) # Exif Tags  $\#$  0 - .  $\#$  - -  $\#$  Organization Name  $\#$  Organization Description  $\#$  Date Taken  $\#$  Organize the folder.  $\#$  To organize: - Select an open folder. - Click the Organize-icon. # Delete the folder. - Select an open folder. - Click the Delete-icon. # Show the Properties. - Click the Properties-icon. # Clicking the Properties-icon displays various properties for the currently selected image. # # # # # # # # # # # # # # # # # # # # # # # # # # #

## **What's New In Digital Photo Cataloger?**

The Magic of Pixels: A Visual Guide to Digital Photography is the classic book for anyone with an interest in the art and science of photographing and retouching. It's packed with pro tips and advice, from basic advice to specialized techniques like lens corrections, camera adjustments, black and white conversions, Photoshop enhancements, digital printing, photo restoration, and much more. Using vivid full-color photographs, author and professional photographer Justin Martyr shows readers exactly how digital photography works and why it's the best way to capture and capture life's most treasured memories. You'll learn all the details that make your images pop, from knowing how much light to use, when to include highlights, and how to tell black from white. Learn how to dramatically enhance and dramatically change your images: Make a red eye look like nothing, take a photo back from the dark and lighting it up, recover a crushed digital photo, get rid of distracting noise and scratches, clean up sand and dust, accurately convert RAW files to TIFF files, and print your images through the pro print lab of your choice. Whether you're new to digital photography or a veteran, you'll leave this book with the knowledge to correct and beautify digital photographs, and to develop your creative vision to produce your best work. Author Bio: Justin Martyr is a professional photographer, author, and founder of Perfect Memories, Inc., the digital photography courseware and training company. Chameleon-X.com is a complete collection of modern programming, educational and learning solutions for students, parents, educators, kids, professionals and anybody else in need of learning and educational software tools. With Chameleon-X.com you get a range of free e-learning, e-books and learning programs, articles and reviews, e-courses and other educational content to help you develop a better future through improving your

knowledge, skills and abilities. We are constantly expanding our range of learning programs to include the latest technologies and trends, so make sure to keep visiting us to make the best use of your computer skills. If you want to learn something new on the computer, if you want to brush up on your existing knowledge or if you want to go for a formal qualification then you have come to the right place. Our learning tools are designed to be easy to use, powerful and affordable and there is something for everyone on our growing Chameleon-X.com e

## **System Requirements:**

OS: Windows 7/8/10/2012/2016 (64-bit) Windows 7/8/10/2012/2016 (64-bit) Processor: Intel Dual-Core 2.6 GHz or faster processor Intel Dual-Core 2.6 GHz or faster processor RAM: 8 GB or more 8 GB or more DirectX: 11 How to install AIMP3 : Follow the steps below to install AIMP3 on Windows. Open the link below and follow the instructions on the page to install A

[http://neodisba.yolasite.com/resources/System-Center-2012-Management-Pack-For-Java-Application-](http://neodisba.yolasite.com/resources/System-Center-2012-Management-Pack-For-Java-Application-Performance-Monitoring-Preview--Crack-With-License-Key-2022.pdf)[Performance-Monitoring-Preview--Crack-With-License-Key-2022.pdf](http://neodisba.yolasite.com/resources/System-Center-2012-Management-Pack-For-Java-Application-Performance-Monitoring-Preview--Crack-With-License-Key-2022.pdf) [https://ogledalce.ba/wp-content/uploads/2022/07/FTP\\_Client\\_\\_Free\\_Download.pdf](https://ogledalce.ba/wp-content/uploads/2022/07/FTP_Client__Free_Download.pdf) [https://voiccing.com/upload/files/2022/07/KohKWxwcZ2uRsqrS6TSz\\_04\\_76f219007a215c67c1cf77b4b242b0d](https://voiccing.com/upload/files/2022/07/KohKWxwcZ2uRsqrS6TSz_04_76f219007a215c67c1cf77b4b242b0d2_file.pdf) [2\\_file.pdf](https://voiccing.com/upload/files/2022/07/KohKWxwcZ2uRsqrS6TSz_04_76f219007a215c67c1cf77b4b242b0d2_file.pdf) <https://www.scia.net/en/system/files/webform/jobs/cv/hesdany641.pdf> [https://www.vevioz.com/upload/files/2022/07/QU8mpnBBxBacxhqGEL5L\\_04\\_a89e4d689394e11b20747dfdd67](https://www.vevioz.com/upload/files/2022/07/QU8mpnBBxBacxhqGEL5L_04_a89e4d689394e11b20747dfdd67b6212_file.pdf) [b6212\\_file.pdf](https://www.vevioz.com/upload/files/2022/07/QU8mpnBBxBacxhqGEL5L_04_a89e4d689394e11b20747dfdd67b6212_file.pdf) <https://providenceinhomecare.us/wp-content/uploads/2022/07/XtraFolders.pdf> <https://rednails.store/photoboost-crack-free-download/> <https://9escorts.com/advert/sobel-filters-crack-pc-windows/> [https://xn--80aab1bep0b6a.online/wp-content/uploads/Aldo\\_039s\\_Magnifier.pdf](https://xn--80aab1bep0b6a.online/wp-content/uploads/Aldo_039s_Magnifier.pdf) [https://www.jesusnanak.com/upload/files/2022/07/iA3xdrNLVUkffuMCXsP6\\_04\\_76f219007a215c67c1cf77b4b2](https://www.jesusnanak.com/upload/files/2022/07/iA3xdrNLVUkffuMCXsP6_04_76f219007a215c67c1cf77b4b242b0d2_file.pdf) [42b0d2\\_file.pdf](https://www.jesusnanak.com/upload/files/2022/07/iA3xdrNLVUkffuMCXsP6_04_76f219007a215c67c1cf77b4b242b0d2_file.pdf) <https://anyjobber.com/dwg-cataloger-license-code-keygen-download/> [https://whispering-brushlands-73645.herokuapp.com/PMPro\\_Flash\\_to\\_iPod\\_PSP\\_3gp\\_Mp4\\_Converter.pdf](https://whispering-brushlands-73645.herokuapp.com/PMPro_Flash_to_iPod_PSP_3gp_Mp4_Converter.pdf) <https://afdaewapareeper.wixsite.com/jusrelides/post/slite-patch-with-serial-key-free-download-x64-2022> <https://www.fabasoft.com/en/system/files/webform/karriere/pernei249.pdf> <https://www.careerfirst.lk/sites/default/files/webform/cv/Color-Cop.pdf> <https://www.careerfirst.lk/sites/default/files/webform/cv/octaedy165.pdf> <http://www.bitc.co.bw/sites/default/files/webform/kaehal294.pdf> <http://distancelearning-uiz.com/blog/index.php?entryid=3733> [https://tempatrainersguild.com/wp-content/uploads/2022/07/Periodic\\_Table\\_\\_Crack\\_Download.pdf](https://tempatrainersguild.com/wp-content/uploads/2022/07/Periodic_Table__Crack_Download.pdf) <https://wakelet.com/wake/qhTCmuFOaVoZ1RgwlgUIH>